# igpp.docgen

Introduction with Examples

**Todd King** 

#### Overview

The igpp-docgen tool is

- . A document generator based on Apache Velocity.
- Can read PDS3 labels, text files containing keyword=value pairs, spreadsheets in CSV or TAB format and metadata in **CDF** files.
- The output format can be text files, including well-formed PDS3 or XML.

Available at: http://release.igpp.ucla.edu/igpp/docgen/

### **Apache Velocity**

The Velocity Template Language (VTL) is embedded markup which can be included in text files and interpreted by the Velocity processor.

It allows the content of documents (like XML, web pages, etc.) to be parameterized.

Full documentation at:

http://velocity.apache.org/engine/devel/user-guide.html

### **Velocity Template**

• A velocity template is text plus velocity directives.

```
\hbox{\tt <thtml>}<body>
<p>My favorite classical
composer is
\sharp \texttt{if} ($desire == 10)
   Wolfgang Amadeus Mozart
#elseif ($desire > 5)
   Ludwig van Beethoven
#else
   Johann Sebastian Bach
#end
\langle/p>
</body>
\langle/html>
```
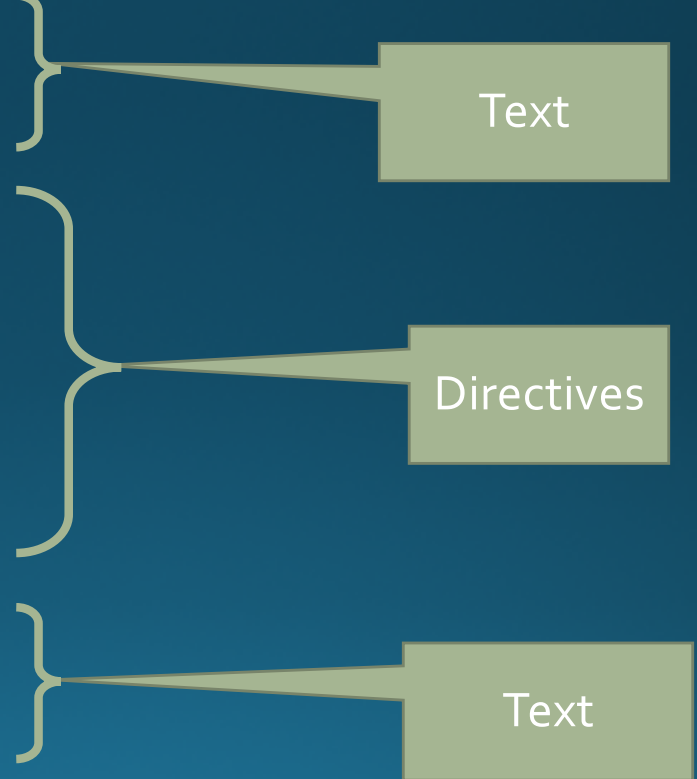

### Velocity Comments

Templates may have comments that are removed when processed.

```
Single line
   ## This is a comment
Multi-line
    #*This is a mult-line
   comment.
    *#
```

```
Javadoc style comments
    # * *Cauthor
   Gversion 5
    ***#
```
### **Velocity Variables**

• Variables can be set in the template or by the template processor (i.e. igpp.docgen).

Example

```
#set ($name = "something")
```

```
#set($list = ["name", "address"] )
```
- Variables are objects and can have properties and methods.
- Docgen sets several helper variables and sets variables based on inputs (more on this later)

### **Velocity Variable References**

A variable consists of leading "\$" followed a reference name of the variable. The name may be enclosed in curly braces {} for clarity. Examples: Simple variables **Sname**  $${name}$ **Properties and Methods** \$customer.Address \$purchase.getTotal() For a literal  $\frac{1}{2}$  escape with a \ (example \\, sname outputs \$name)

### Velocity Loops

#### Velocity can iterate over variables with multiple values.

#### $\langle$ table $\rangle$ #foreach (\$customer in \$customerList) <tr><td>\$foreach.count</td><td>\$customer.Name</td></tr> #end  $\langle$ /table>

#### Loop properties

\$foreach.count: Index of current item \$foreach.hasNext: Boolean if more items to process #break : exit a loop

#### **Velocity Flow Control**

Conditional processing is controlled with #if( $S$ desire == 10) Wolfgang Amadeus Mozart #elseif(\$desire > 5) Ludwig van Beethoven #else Johann Sebastian Bach #end

Operators  $\langle , \rangle$ , ==, !=, >=,  $\langle = , 1, 8, 8, 1 \rangle$ 

### Other directives

- · Don't parse me #[[ do not process ]]#
- · Include
	- #include (filename)
- Parse (include Velocity snippets) #parse(filename)

### Math

• Simple math operations are supported

 $#set($  \$foo = \$bar + 3 )  $#set($  \$foo = \$bar - 4 ) #set( $$foo = $bar * 6$ )  $#set($  \$foo = \$bar / 2 ) #set( $$foo = $bar $5$ )

# igpp.docgen features

igpp.docgen will process a Velocity Template and defines several<br>utility contexts. Each context is a Java class library. Some are standard Java libraries, others are IGPP developed:

\$Calc: Advanced math operations (igpp.util.Calc) \$Date: Date conversion and parsing (igpp.util.Date) \$File: Information about files (igpp.util.File) \$Text: Additional string operations (igpp.util.Text) \$Integer: Parsing and manipulation of integers (java.lang.Integer) \$Double: Parsing and manipulation of doubles (java.lang.Double) \$Long: Parsing and manipulation of big integers (java.lang.Long) \$String: Parsing and manipulation of strings (java.lang.String)

#### **File Based Context**

- · igpp.docgen can generate a context based on the contents of a file. These are also implemented using Java class libraries. Supported context are:
	- pds3: Scan a PDS3 label file and generates a list of values. Structure matches that of the label.
	- list : Parse a text file with one keyword=value per line and generate a list of values.
	- csv: Read a file containing a delimited table and for each row generate and entry.
	- cdf: Parse a CDF file and extra all metadata.

# igpp.docgen variables from files

- Igpp.docgen can create a context (group of variables) based on the contents of a file. The type of context is set by the filename extension.
	- .txt : keyword=value. The value may be multivalued using {} and comma separated values. # indicates comment lines and are ignored.
	- .csv, .tab: Tables. Field names are taken from first line. Values stored in an array named "record". # indicates comment lines and are ignored.
	- .lbl: PDS3 label. Elements match label structure.
	- .cdf: CDF file.
	- .vm: Velocity template.

## igpp.docgen command-line variables and context

Variables may be set on the command line with the syntax: name=value Context is "options"

Context name for parsed files is set with the syntax

```
context:filename.ext
-0r-context:format:filename.any
```
Examples: label: product.lbl label:pds3:product.lbl

# igpp.docgen command line options

-f,--format <arg> Format. Format output with a given style. Allowed values are PDS3, XML, HTML and Plain. Default: XML Dispay this text -h,--help -i,--include <arg> Include Path. Path to look for files referenced with an INCLUDE or STRUCTURE pointer. -o,--output <arg> Output. Output generated document to {file}. Default: System.out. -s,--separator <arg> Separator. Pattern that separates values in tabular files. Default: is a tab -t,--template <arg> Template. The template folder to search for templates file. -v,--verbose Verbose. Show status at each step.

# Give it a try. Remember: verbose (-v) is your friend.

#### sample-label.vm

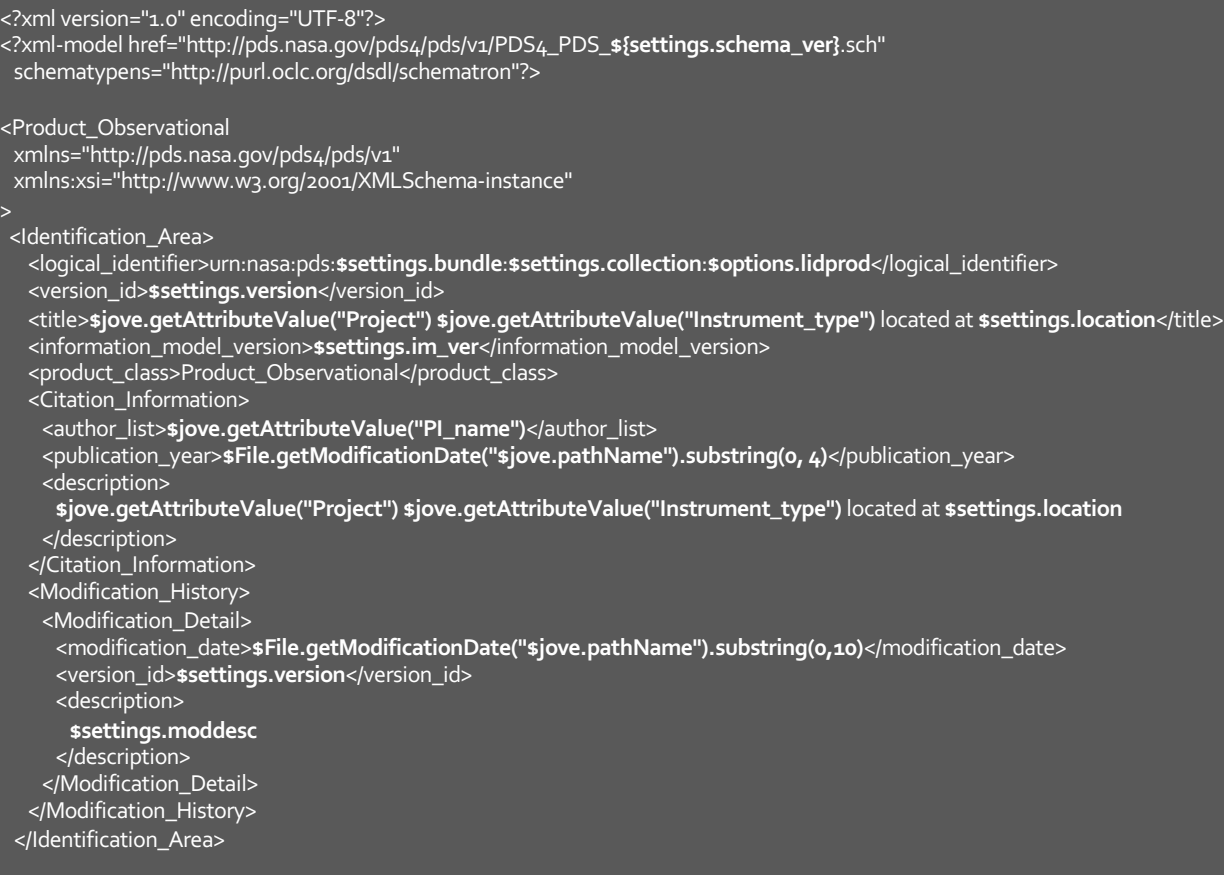

</Product\_Observational>

#### settings.txt

# Settings for creating a RadioJove product label bundle=RadioJove collection=Florida version=1.0 im\_ver=1.5 schema\_ver=1500 location=Florida State University moddesc=Initial release

#### igpp.docgen

\$ ../tools/igpp/docgen/bin/docgen -v lidprod=edr\_sp2\_300 settings:settings.txt\ jove:radiojove\_edr\_sp2\_300\_201603201523\_201603201537\_v09.cdf simple-label.vm

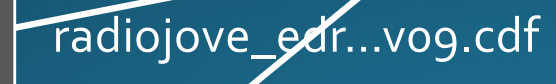

#### output.xml

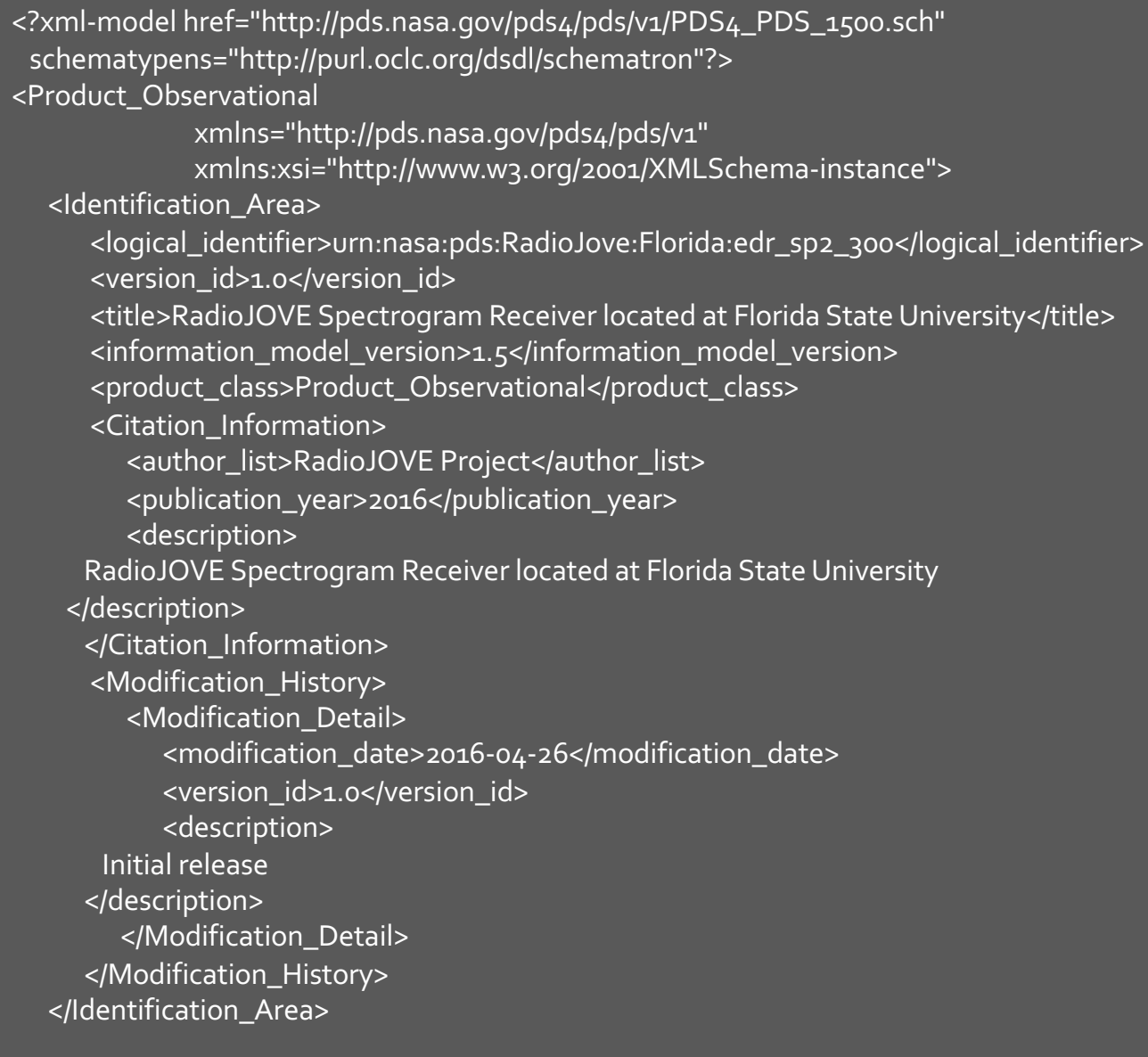

</Product\_Observational>

### Questions?